### Function and User Interface Design of CIHA E-Journal Website

CIHA E-Journal plans to adopt Preprint for art history scholars from various countries to release research papers that have not been published yet in official publications, with all copyright reserved by the author. Compared with traditional publishing, the advantages of Preprint are as follows:

1. Disclose research results through CIHA website in the shortest time. The website will record the release time of the original version and that of each revised version so that intellectual property right disputes arose by the inconsistent time required for paper review would be avoided.

2. Release research conclusions with the help of CIHA website to increase their dissemination. The research conclusions can be viewed and discussed by art historians all over the world. They can use comments to give their opinions to make the research more thorough and complete.

3. Support version management of the paper. The revision process would be recorded.

In addition, as an electronic text published on the Internet, the references and the images cited in the paper can be directly linked to their original sources, such as the URL of the image in the museum collection database, the link to the paper in the literature database and so on. The terms in the paper can also be linked to entries in online thesaurus such as Getty AAT (Art & Architecture Thesaurus).

This document shows the user interface design of *paper list*, *paper submission* and *paper reading* via a user interface prototype to explain the main function of the website.

### 1. Paper List page

When a user enters the website, a list of papers will show the most recently submitted papers. After the user logs in, the list will show the papers that the user has subscribed to. Users can subscribe to papers by author, keyword and subject.

The paper list page is as follows.

|             | HA<br>Iournal Q Advanced Search<br>START NEW SUBMISSION                                                                                                    |
|-------------|----------------------------------------------------------------------------------------------------|
| Submissions | art.history digital art history database 中国画学 Cothic Architecture                                                                                                    |
| Comments    | 27 Jun 2021                                                                                                    |
| Favorites   | Digital Art History as the Social History of Art: Towards the Disciplinary Relevance of Digital Methods<br>Paul B. Jaskot<br>Can we have a critical art history using digital methods? To answer this question, we need to ask what are the critical questions in art history that demand<br>and are best suited to specific digital methods? This article argues that asking a critical question invokes taking up the long art-historical tradition of the<br>social history of art. Social art history is not satisfied with a social cortext for art, but rather reverses this equation by arguing that an analysis of art, artist,<br>and audience must tell us something structures which they often do if "sociely" is their focus of study. Use the methods of the project is in today's<br>seeks to advance a nuancet triangulation between our art-historical topics of study, our methodological debates, and computational analysis. In specific<br>terms, exploring alternative subjects of art history are well as the particular analytical methods of social art history opens up the debates in the discipline to a<br>more critical intervention with digital methods.<br>Art history -> Digital Art History |
| Q           | 18 Jun 2021<br>The Medieval Kingdom of Sicily Image Database<br>Caroline Bruzelius Paola Vitolo<br>The Medieval Kingdom of Sicily Image Database documents historic buildings, monuments, and their decoration in South Italy, a geographic area ravaged<br>by war, earthquakes, volcanic eruptions, as well as the depredations of modern restoration and rampant urban growth. Our website and app are intended<br>to help scholars, travelers, and local populations understand the appearance of historic mountents prior to modern change: their position in the<br>landscape, their rich furnishings (tombs, attars, pulpits, painted cellings, mosaics, altarpieces), and their role as statements of dynastic authority.<br>Art history -> Digital Art History<br>18 Jun 2021<br>"中国国学「研究的历史转型与价值重建<br>夏荔涛                                                                                                    |

A search box, links to advanced search, and new submission are set on the top banner.

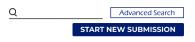

Links to the user's own submission, his comments to others' papers and his favorite papers are located on the left box.

| Submissions |  |
|-------------|--|
| Comments    |  |
| Favorites   |  |
|             |  |
|             |  |
|             |  |
|             |  |
|             |  |
|             |  |
|             |  |
| Q           |  |

In the list, users can browse titles, authors, abstracts and subjects of papers. Meanwhile, most frequently used keywords are listed at the top to help user filter papers by keywords.

| art history                                                                                                    | digital art history                                                                                                    | database                                                                                                    | 中国画学                                                                                                    | Gothic Architecture                                                                                                    |                                                                                                    |
|----------------------------------------------------------------------------------------------------|----------------------------------------------------------------------------------------------------|----------------------------------------------------------------------------------------------------|----------------------------------------------------------------------------------------------------|----------------------------------------------------------------------------------------------------|----------------------------------------------------------------------------------------------------|
|                                                                                                    |                                                                                                    |                                                                                                    |                                                                                                    |                                                                                                    |                                                                                                    |
| 27 Jun 2021                                                                                                    |                                                                                                    |                                                                                                    |                                                                                                    |                                                                                                    |                                                                                                    |
|                                                                                                    |                                                                                                    | ial History o                                                                                                    | f Art: Towa                                                                                                    | rds the Disciplinary                                                                                                    | Relevance of Digital Methods                                                                                                    |
| Paul B. Jasko                                                                                                    |                                                                                                    |                                                                                                    |                                                                                                    |                                                                                                    |                                                                                                    |
| and are best su<br>social history of<br>and audience r<br>questions such<br>context, best su<br>seeks to advan-<br>terms, explorin | ited to specific digital me<br>f art. Social art history is n<br>must tell us something str<br>as these rely on large bor<br>uited for digital methods.<br>ce a nuanced triangulatio | thods? This artic<br>ot satisfied with<br>ucturally about s<br>dies of evidence<br>in sum, digital ar<br>n between our a<br>rt history as well | le argues that<br>a social contex<br>society. It is the<br>- which they o<br>t history lets u<br>rt-historical to | asking a critical question in<br>t for art, but rather reverses<br>se kinds of questions that of<br>ften do if "society" is their for<br>a address the tradition of th<br>pics of study, our methodol | hat are the critical questions in art history that demand<br>workes taking up the long art-historical tradition of the<br>this equation by arguing that an analysis of art, artist,<br>critically engage in broader art-historical debates. When<br>cus of study – then the scale of the project is, in today's<br>se social history of art in new ways. The following essay<br>oglical debates, and computational nanayissi. In specific<br>cial art history opens up the debates in the discipline to a |
| Art history                                                                                                    | Digital Art History                                                                                                    |                                                                                                    |                                                                                                    |                                                                                                    |                                                                                                    |
|                                                                                                    |                                                                                                    |                                                                                                    |                                                                                                    |                                                                                                    |                                                                                                    |
| 18 Jun 2021                                                                                                    |                                                                                                    |                                                                                                    |                                                                                                    |                                                                                                    |                                                                                                    |
|                                                                                                    | val Kingdom of Sic                                                                                                    | ily Image Da                                                                                                    | atabase                                                                                                    |                                                                                                    |                                                                                                    |
|                                                                                                    | uzelius Paola Vitolo                                                                                                    |                                                                                                    |                                                                                                    |                                                                                                    |                                                                                                    |
| by war, earthqu<br>to help scholar                                                                                                 | lakes, volcanic eruptions,<br>s, travelers, and local popu                                                                                                    | as well as the de<br>Ilations understa                                                                                                    | predations of r<br>and the appear                                                                                 | modern restoration and ran<br>ance of historic monumen                                                                                                    | heir decoration in South Italy, a geographic area ravaged<br>npant urban growth. Our website and app are intended<br>ts prior to modern change: their position in the<br>their role as statements of dynastic authority.                                                                                                    |
| Art history ->                                                                                                    | Digital Art History                                                                                                    |                                                                                                    |                                                                                                    |                                                                                                    |                                                                                                    |
|                                                                                                    |                                                                                                    |                                                                                                    |                                                                                                    |                                                                                                    |                                                                                                    |
| 18 Jun 2021                                                                                                    |                                                                                                    |                                                                                                    |                                                                                                    |                                                                                                    |                                                                                                    |
|                                                                                                    | 开究的历史转型与价值                                                                                                    | 重建                                                                                                    |                                                                                                    |                                                                                                    |                                                                                                    |
| 夏燕靖                                                                                                    |                                                                                                    |                                                                                                    |                                                                                                    |                                                                                                    |                                                                                                    |
|                                                                                                    |                                                                                                    |                                                                                                    |                                                                                                    | 国画学"作为艺术学理论研究来<br>中国古典艺术理论的跨门类、[                                                                                                    | 看待,学界依然尚需做出努力。如何保持"本土性"和"民族化"是推<br>等学科与跨文化研究。                                                                                                    |
| Art history ->                                                                                                    | Chinese Art                                                                                                    |                                                                                                    |                                                                                                    |                                                                                                    |                                                                                                    |
|                                                                                                    |                                                                                                    |                                                                                                    |                                                                                                    |                                                                                                    |                                                                                                    |
| 18 Feb 2021                                                                                                    |                                                                                                    |                                                                                                    |                                                                                                    |                                                                                                    |                                                                                                    |
| Beyond the                                                                                                    | e PDF: Expanding                                                                                                    | Art History [                                                                                                    | Digitally w                                                                                                    | ith British Art Studi                                                                                                    | es                                                                                                    |
| Baillie Card                                                                                                    | Martina Droth Ton                                                                                                    | n Scutt Saral                                                                                                    | h Victoria Tu                                                                                                    | Irner                                                                                                    |                                                                                                    |
| by war, earthqu                                                                                                    | lakes, volcanic eruptions,                                                                                                    | as well as the de                                                                                                    | predations of r                                                                                                   | modern restoration and ran                                                                                                    | heir decoration in South Italy, a geographic area ravaged<br>npant urban growth. Our website and app are intended<br>is prior to modern change: their position in the                                                                                                    |

Click on a title, a new page will be opened to show full text of the paper. It is the *paper reading* page as follows.

## 2. Paper Reading page

|                                                                                                    | urnal <u>Q</u>                                                                                                    | Username 123 P |
|----------------------------------------------------------------------------------------------------|----------------------------------------------------------------------------------------------------|----------------|
| Submission history<br>• 18 Feb 2019<br>• 12 Jan 2019<br>• 24 Jun 2018<br>Abstract                                                                                                    | 18 Feb 2019, 893 views, 23 collects<br>The Medieval Kingdom of Sicily Image Database<br>Caroline Bruzelius, Paola Vitolo                                                                                                    |                |
| Project Overview. The<br>Significance of the<br>Database and the<br>Historical Material It<br>Covers<br>A Brief Background<br>History of the<br>Medieval Kingdom of<br>Sicily.<br>The Database and<br>the Website. | Abstract<br>The Medieval Kingdom of Sicily Image Database documents historic buildings, monuments,<br>their decoration in South Italy, a geographic area ravaged by war, earthquakes, volcanic erup<br>as well as the depredations of modern restoration and rampant urban growth. Our website a<br>are intended to help scholars, travelers, and local populations understand the appearance of<br>historic monuments prior to modern change: their position in the landscape, their rich furnis<br>(tombs, altars, pulpits, painted ceilings, mosaics, altarpieces), and their role as statements of<br>dynastic authority.<br>Key words                                                                                                    | and app        |
| Future Development<br>Conclusion<br>References<br>Comment                                                                                                    | Digital Art History Subjection Art History > Digital Art History subscribe the classification                                                                                                    | contact        |
|                                                                                                    | Project Overview: The Significance of the Database and the Historical Material it Covers         WAI's undertakings include the followings. Firstly, build core databases on world art history. It has been pushing forward database projects focused on Greek Front Japan and the tartar, etc. It conducts draws upon long-term surveys comment underline copy of the status and orientation of researches on specific subjects, and tries to propose new ideas or theories from the Chinese perspective. Besides, it also initiates publication projects to promulgate primary sources less known before, so that primary sources kept away as if in "storehouses" can become public resources.         Secondly, designate translation projects to introduce scholarly works in English and or other languages, thereby lays a foundation for future researches to develop. Specifically, team translation projects can align mobilize both art specialists and language specialists to ensure that translated concepts or notions will can be transmitted in a genuine and precise way. |                |

In this page, the top banner is the same as the list page.

In the left box, all versions will be listed in Submission history. Users can click to view the full text of the version.

#### Submission history

| <ul> <li>18 Feb 2019</li> </ul>                                                                      |  |  |
|----------------------------------------------------------------------------------------------------|--|--|
| I2 Jan 2019                                                                                          |  |  |
| 24 Jun 2018                                                                                          |  |  |
| Abstract                                                                                             |  |  |
| Project Overview: The<br>Significance of the<br>Database and the<br>Historical Material it<br>Covers |  |  |
| <u>A Brief Background</u><br><u>History of the</u><br><u>Medieval Kingdom of</u><br><u>Sicily</u>    |  |  |
| The Database and the Website                                                                         |  |  |
| Future Development                                                                                   |  |  |
| Conclusion                                                                                           |  |  |
| References                                                                                           |  |  |

Content headings will be listed to help users quickly locate the content. Highlighted headings indicate the content currently displayed in the center frame.

Menu on the right lists all the operations that could be performed to the paper. They are commenting on the paper, making a bookmark, sharing the abstract to a friend via instant messaging, downloading the pdf file and contacting the author.

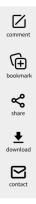

# When users read the full text, they can select some sentences to add some comments and underline them to highlight them.

WAI's undertakings include the followings. Firstly, build core databases on world art history. It has been pushing forward database projects focused on Greek. Equat Japan and the tartar, etc. It conducts draws upon long-term surveys <u>comment</u> <u>underline</u> <u>copy</u> of the status and orientation of researches on specific subjects, and tries to propose new ideas or theories from the Chinese perspective. Besides, it also initiates publication projects to promulgate primary sources less known before, so that primary sources kept away as if in "storehouses" can become public resources.

### All comments on the paper are shown on the right side of the text.

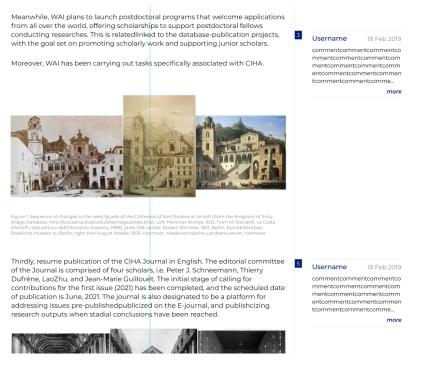

If users want to submit a new paper to the system, they can click the *Start New Submission* button in the upper right corner and follow the guideline to complete the submission step by step.

### 3. Paper Submission pages

Step1. read and agree to the submission agreement.

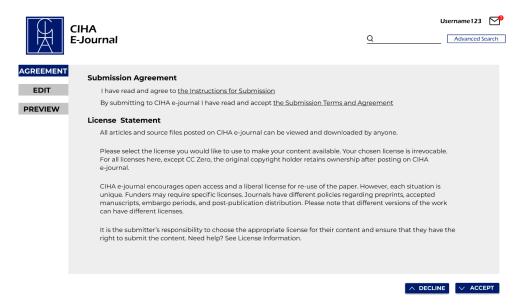

Step 2. Fill in the metadata and edit the paper.

| AGREEMENT |           |                                                                                                    |             |
|-----------|-----------|----------------------------------------------------------------------------------------------------|-------------|
|           | Subject   | choose subject class v Please read the category descriptions carefully to ensure you select the best-fitting category |             |
| EDIT      | Title     |                                                                                                    |             |
| PREVIEW   | Authors   | First Name Affiliation                                                                                                |             |
|           |           | Add another author                                                                                                    |             |
|           | Abstract  |                                                                                                    |             |
|           |           |                                                                                                    |             |
|           |           |                                                                                                    |             |
|           | Keywords  |                                                                                                    |             |
|           | Full Text |                                                                                                    |             |
|           |           |                                                                                                    |             |
|           |           |                                                                                                    |             |
|           |           |                                                                                                    |             |
|           |           |                                                                                                    |             |
|           |           |                                                                                                    |             |
|           |           |                                                                                                    |             |
|           |           |                                                                                                    |             |
|           |           |                                                                                                    |             |
|           |           |                                                                                                    |             |
|           |           |                                                                                                    |             |
|           |           |                                                                                                    |             |
|           |           |                                                                                                    |             |
|           |           |                                                                                                    |             |
|           |           |                                                                                                    |             |
|           |           | Save & Preview                                                                                                    |             |
|           |           | <u>2012 X. I 011011</u>                                                                                               |             |
|           |           | ∧ PREV                                                                                                    | $\vee$ NEXT |

### Step 3. Preview and submit.

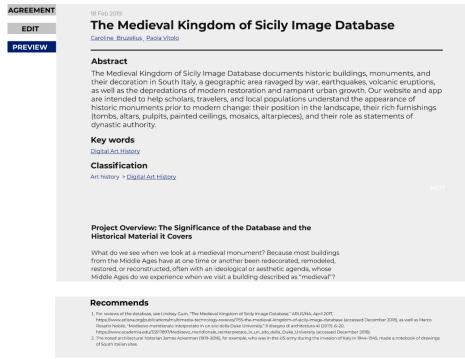

∧ PREV ∨ SUBMIT